# CE Registry Electronic Course Offering Reporting File Specifications

### **Background**

ASHA Approved CE Providers may submit participant information to the CE Registry in one of two ways;

Hard Copy: Submit individual scan forms for each participant and report form for each course offering. ASHA CE Staff scan the forms to create load files and post the information to update both the participants' transcripts and the Provider's course offering record.

Electronic: Send 2 files in ASHA-specified format. One of the files contains the data that updates the system directly (Load File); the other file contains supporting information that is used by CE to resolve problems locating or updating participant accounts (Reference File).

# **Load File**

### **File Layout**

The file is an ASCII comma delimited file. It has three kinds of records in it:

- o Header row
- o A1 rows for course offerings
- o P1 rows for participants in those course offerings

### **Header Row**

The header row is always the same; it is:

Form Type, Provider code, CourseNumber, Part forms, Offering complete date, number attending, Partial\_credit

### **A1 Rows: Course Offering**

The A1 row is the row that defines the start of a new course offering; all of the participant records after an A1 row and before the next A1 row will be loaded as participants for that course offering.

You may include up to 25 separate course offerings (A1 rows) in a single load file. More than one course offering may be reported in the same load file simply by inserting a new A1 row.

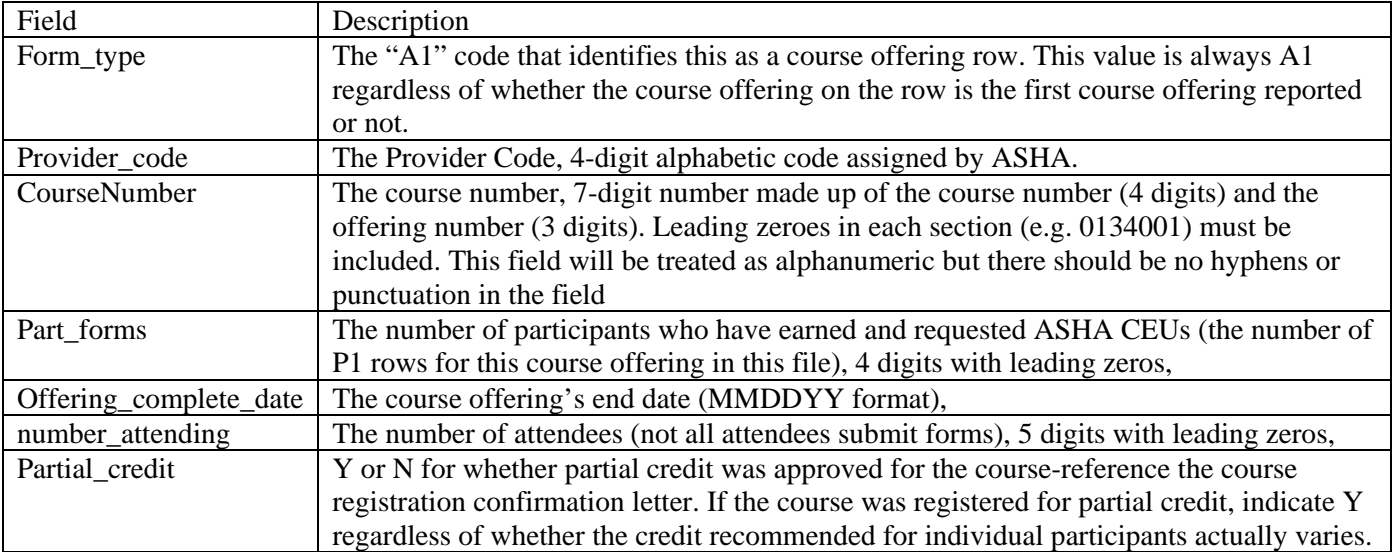

# CE Registry Electronic Course Offering Reporting File Specifications

### **P1 Rows: Participants**

The P1 row provides the identifying information for course offering participants. The records should be sorted in ascending alphabetical order by Customer\_Name within their course offering (A1) row. All participants for the same course offering should be reported under a single course offering (A1) row.

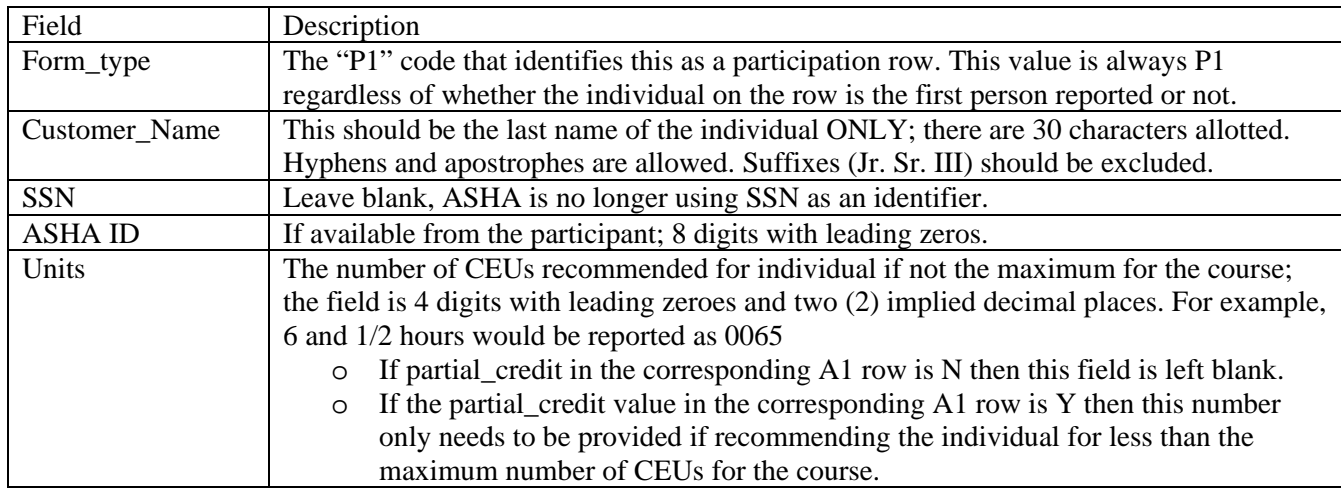

#### **Example:**

Provider: AADA Course Number: 0038-001 Completed on 3/1/2011 Offered partial credit up to .60 CEUs There were 7 people who attended. There were 7 people included for electronic submission.

Course Number: 0015-002

Completed on 2/10/2011 There were 7 people who attended. There were 4 people included for electronic submission. Note: In the example, 2 people participated in both activities and are listed once under each course.

### *Sample layout*

Form\_Type,Sponsor\_code,CourseNumber,Part\_forms,Course\_complete\_date,number\_attending,vari able\_credit A1,AADA,0038001,0007,030111,00007,Y P1,Behn,,00127863, P1,Hey,,01082562, P1,Hummel,,09112563, P1,Kanaczet,,,0055 P1,Phillips-Davis,,, P1,Pratte,,, P1,Sirr,,12016532,0050 A1,AADA,0015002,0004,021011,00007,N P1,Behn,,00127863, P1,Evans-Knoblock,,00205586, P1,Kanapkey,,12106527, P1,Sirr,,12016532,

# **Reference File**

# **File Layout**

The file is an ASCII comma AND double quote delimited file (the inclusion of address information, which may legitimately contain commas, requires that we further delimit the file). It has two kinds of records in it:

- o Header row
- o Participant row

A Reference File should accompany each Load File.

### **Header Row**

The header row is always the same; it is:

Customer\_Name,ASHA\_ID,Address1,Address2,Address3,City,State,ZIP,Country,Primary\_Phone,Ema il,Provider\_RefNum

These are the names of the fields in the Reference File for each participant.

# **Participant Rows**

These rows contain information that will allow ASHA CE staff to research and resolve account discrepancies (missing customers, potential duplicate customers, mismatched ASHA IDs). The information will be used to communicate directly with the participant and/or with the Provider.

There should be only one (1) record per participant, regardless of the number of activities for which the provider may be reporting earned CEUs for that single participant. The participants should be sorted in ascending alphabetical order.

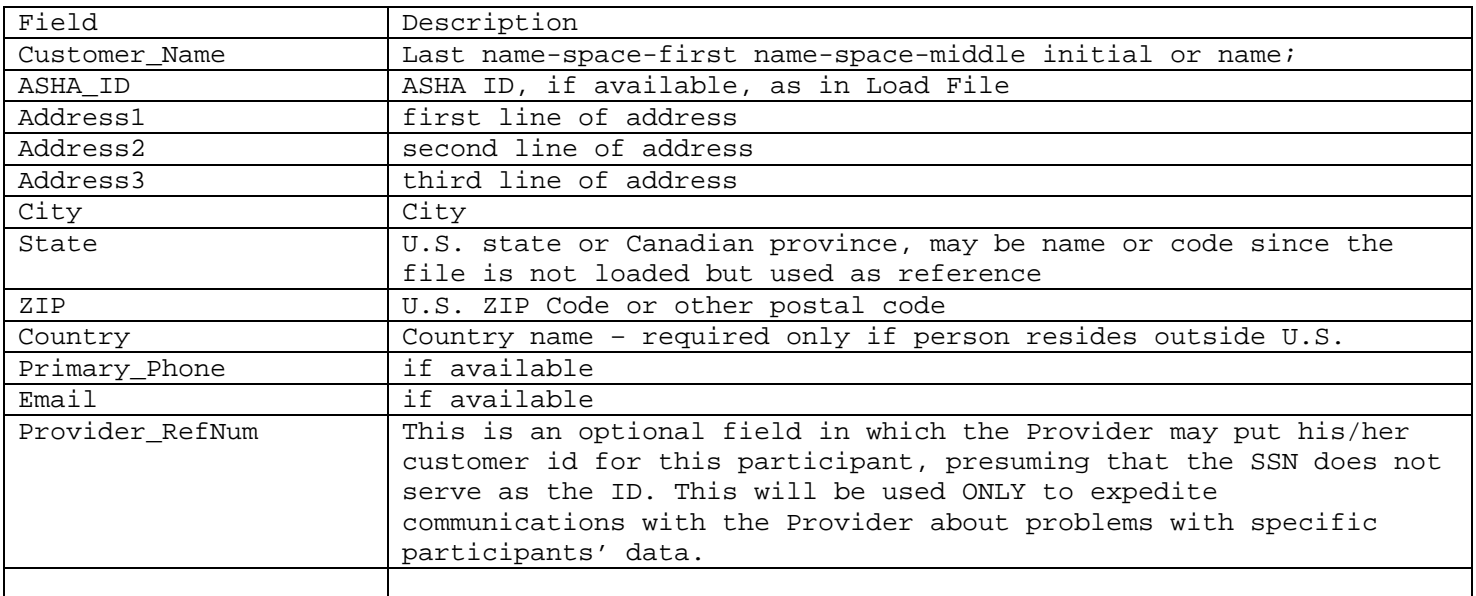

# CE Registry Electronic Course Offering Reporting File Specifications

### Example:

"Customer\_Name","ASHA\_ID","Address1","Address2","Address3","City","State","Zip","Country","Primary\_Phone","Email","Pro vider\_RefNum" "Behn Christine R","09139378","53 Warren Ave","","","Mansfield","MA","02048-1328","","","crbehn@cs.com","C1234" "Evans-Knoblock Kathryn Anna-Ma","12001708","ASHA","Information Systems","10801 Rockville Pike","Rockville","MD","20852","","800-274-2376 x 4173","kevansknoblock@asha.org","C1455" "Hey Mary L","00981860","Bradley Hospital","1011 Veteran's Mem Pkwy","","East Providence","RI","02915","","","mhey@lifespan.org","C34556" "Hummel Lauren J","09112563","Acting Director","Bradley Hospital","10 Janet Ave","Bellingham","MA","02019","","","C44454" "Kanaczet Tina C", "", "", "1 S Pond Dr", "", "Coventry", "RI", "02816", "", "(401) 826-8848","britinmax@wmconnect.com","C505000" "Kanapkey Brian K","12106527","UNC Hospital ENT Clinic","","101 Manning Drive","Chapel Hill","NC" "27514","","(919) 966-8690","","C6540" "Phillips-Davis Carla Joanne","","","","913 Ash Street","","Winnipeg","MB","R3N 0S1","Canada","(204) 475-5514","cjpdavis@aol.com","C0876" "Pratte Catherine A","","158 Sea Breeze Lane","","","Bristol","RI","02809","","",["capratte@aol.com"](mailto:capratte@aol.com),"C8888" "Sirr Kathryn A","12016532","","","","","","","","(401) 432-1440","","C6662"

# **File Names**

The files should be named specifically based on type of file and should be named in pairs:

# *Load File Name*

[provider\_code]yyyymmdd##.csv

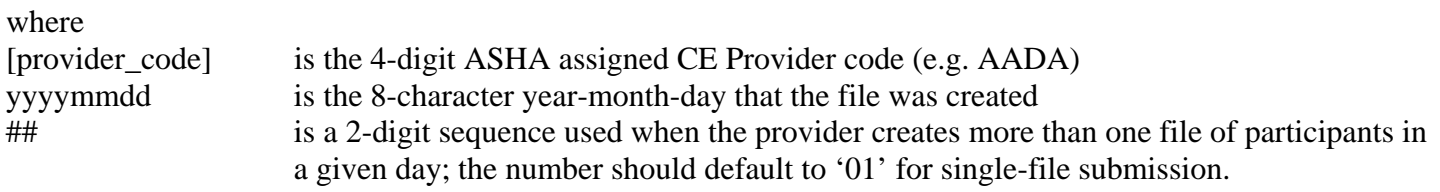

# *Reference File Name*

[provider\_code]yyyymmdd##ref.csv

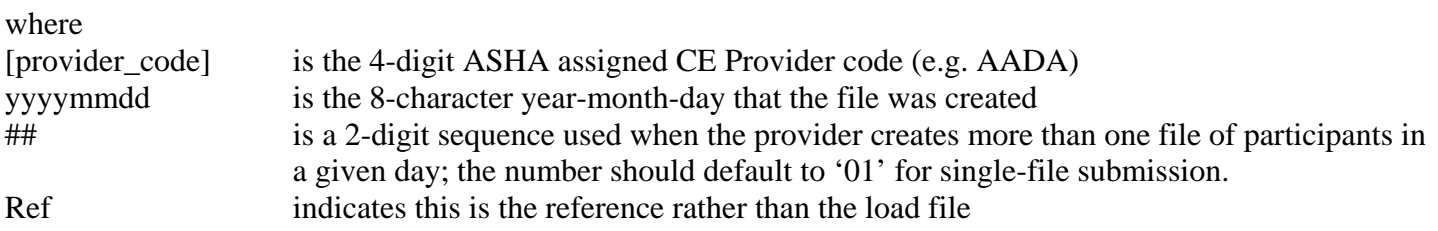

The Reference file whose name matches the Load file should contain only those participants in the corresponding Load File and only one record per participant.